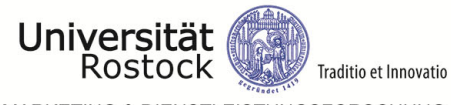

WIRTSCHAFTS- UND SOZIALWISSENSCHAFTLICHE FAKULTÄT • INSTITUT FÜR MARKETING & DIENSTLEISTUNGSFORSCHUNG

# **Hinweise zur Anfertigung einer wissenschaftlichen Arbeit am**

# **Lehrstuhl für ABWL: Marketing**

Version: 2.0

Erstellt am: 8.6.2021

Bei sonstigen Fragen und Unklarheiten wenden Sie sich bitte an die Mitarbeitenden des Lehrstuhls für ABWL: Marketing.

# Inhaltsverzeichnis

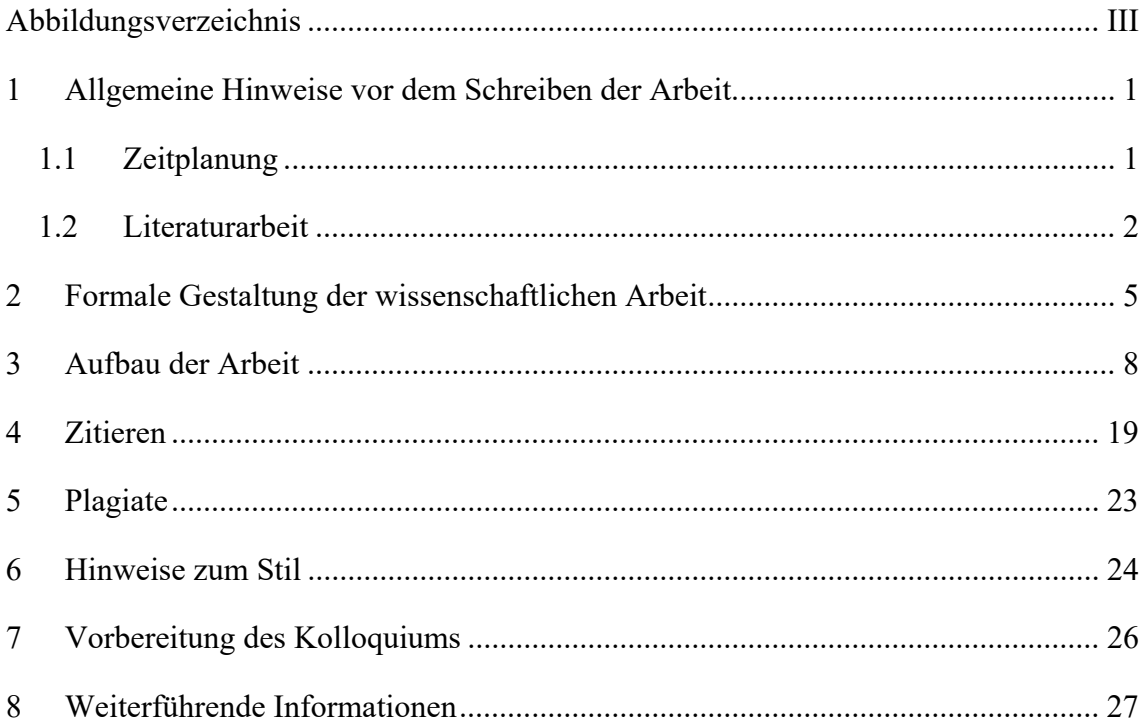

# **Abbildungsverzeichnis**

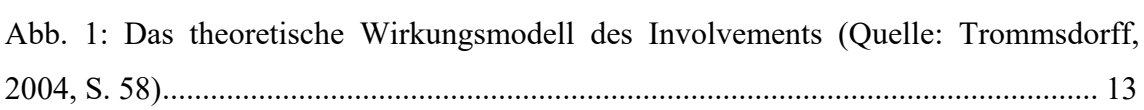

### **1 Allgemeine Hinweise vor dem Schreiben der Arbeit**

#### **1.1 Zeitplanung**

1

Nach Erhalt des Themas ist ein Interpretationsgespräch mit der Betreuungsperson ratsam, um das generelle Vorgehen bei einer wissenschaftlichen Arbeit zu besprechen, den Erwartungshorizont der Arbeit abzustecken und/oder das Thema zu präzisieren.<sup>1</sup> Zu dieser Eingangskonsultation sollte bereits ein Exposé vorbereitet und bis 24 Stunden vorher an die Betreuungsperson geschickt werden. Das Exposé sollte Folgendes enthalten: den Arbeitstitel der Hausarbeit / Forschungsarbeit, die erste Grobgliederung, die Problemstellung der Arbeit (Forschungslücke/n und praktische Relevanz), die daraus abgeleiteten Forschungsfrage/n und -ziele, die zugrunde liegende Theorie, eine erste (tabellarische) Literaturübersicht (was ist diesbezüglich bereits bekannt, was ist noch unbekannt?), erste Quellen. Im Anschluss sollte möglichst bald mit einer umfassenden Literaturrecherche zum Thema begonnen werden. Obgleich die eigentliche Anfertigung der Arbeit erst später erfolgt, bildet der Literaturstock die Basis einer gehaltvollen wissenschaftlichen Arbeit. Ferner sollten für den Bestell-Erhalt-Zeitraum von etwaigen Fernleihen mehrere Wochen einkalkuliert werden. Parallel zur Literaturarbeit empfiehlt es sich; eine Grobgliederung anzufertigen, welche im Anschluss mit der Betreuungsperson abzustimmen ist. Dies ermöglicht ein zielgerichtetes Weiterarbeiten und dient beiden Seiten als Kommunikationsgrundlage. Die Grobgliederung stellt hierbei eine erste Orientierung dar und ist nicht zwingend für die finale Version bindend. Außerdem sollte sich jeder Studierende einen individuellen Zeitplan zur Bearbeitung seiner Meilensteine überlegen. Dabei sollten die mit der Betreuungsperson abgesprochene Grobgliederung, die individuellen (Vor-) Kenntnisse und Fähigkeiten (z. B. bzgl. Programmen und Methoden) sowie Rahmenbedingungen (z. B. Bestell-Erhalt-Zeitraum von Fernleihen) zur Orientierung dienen. Übliche Meilensteine sind zusammenfassend: 1. Erstellung des Exposés (1-2 Wochen nach Themenausgabe), 2. umfassende Literaturrecherche zum besprochenen Thema,

<sup>&</sup>lt;sup>1</sup> Soweit nicht ausdrücklich etwas anderes bestimmt ist, sind unter den in dieser Richtlinie verwendeten Personen-, Berufs- und Funktionsbezeichnungen Personen männlichen, weiblichen und diversen Geschlechts zu verstehen.

3. Erstellung und Abstimmung der Grobgliederung, 4. Erstellung des individuellen Zeitplans, 5. Bearbeitung der Inhalte: 5.1 Einleitung (Aktualität, theoretische und praktische Relevanz der Problemstellung/des Ziels der Arbeit, Ableitung der Forschungsfrage/n, Gang der Arbeit), 5.2 Theoretischer Hintergrund (Definitionen und Abgrenzungen, Theorien und Modelle, aktueller Stand der Forschung, ggf. Ableitung des eigenen Forschungsmodells und der Forschungshypothesen), 5.3 Methode (z. B. Fragebogenentwicklung und Datenerhebung), 5.4 Ergebnisse (Datenauswertung), 5.5 Diskussion (Implikationen für Forschung und Praxis, Limitationen der Arbeit, Empfehlungen für zukünftige Forschung, Fazit), 6. Formatierung und Korrektur der Arbeit, 7. Ggf. Druck, Bindung und Abgabe der Arbeit. 5.3 und 5.4 sind üblicherweise Gegenstand einer empirischen (Seminar- und Masterarbeit), nicht einer konzeptionellen Arbeit (Projekt- und Bachelorarbeit). In einer konzeptionellen Arbeit werden an dieser Stelle die Forschungsfragen theoriebasiert beantwortet. Ein genaues Vorgehen sollte allerdings in Absprache mit der Betreuungsperson getroffen werden.

#### **1.2 Literaturarbeit**

Da eine umfassende Literaturarbeit essentiell für den sachlogischen Gehalt einer Arbeit ist, muss der Anteil an wissenschaftlicher Literatur hoch sein. Eine ungefähre Relation kann bei der Betreuungsperson erfragt werden, da dies ggf. themenabhängig ist.

Unumstritten ist allerdings, dass vorwiegend englischsprachige Fachliteratur verwendet werden soll. Dabei sollen insbesondere die Journalbeiträge den Mittelpunkt der Literaturrecherche bilden.

Die wissenschaftliche Qualität der relevanten Zeitschrift kann unter Einbezug der entsprechenden VHB-JOURQUAL-Bewertung eingeschätzt werden. Vorzug bei der Literatursuche und -auswahl sollte hochgerankten Zeitschriften gegeben werden (z. B. Ranking A+, A, B und C). Die aktuellen Journalbewertungen können Sie unter dem nachstehenden Link einsehen:

#### **https://vhbonline.org/vhb4you/vhb-jourqual/vhb-jourqual-3/gesamtliste**

Themenspezifische Sammelwerke stellen eine gute Ergänzung zur Literaturrecherche dar. Dagegen sind Lehrbücher in der Regel nur bedingt geeignet und sollten daher lediglich als ergänzende Literatur herangezogen werden. Bei ihrer Verwendung ist in jedem Fall auf Themenspezifität sowie Aktualität zu achten. Hand- als auch Lehrbücher stellen allerdings eine gute Quelle zur Orientierung bzw. Einordnung der Thematik dar.

Zur Recherche von Journalbeiträgen und Monografien bieten sich insbesondere Google Scholar, Springer Link und Ebsco an. **Ebsco** kann direkt über die Seite der Universitätsbibliothek aufgerufen werden. Dieser Dienst kann über die Verlinkung "Digitale Biblio**thek**", **Datenbank-Infosystem (DBIS)**, via Aufruf des Fachgebietes "Wirtschaftswissenschaften" erreicht werden, indem "Business Source Premier (via EBSCO Host)" ausgewählt wird. Anschließend erreichen Sie den Dienst durch Klick auf den erscheinenden Link. Es sollte hierbei beachtet werden, dass eine Verbindung mit dem Universitätsnetz nötig ist, um von den entsprechenden Lizenzen Gebrauch zu machen. Für den Aufruf vom heimischen Netzwerk empfiehlt sich daher ein VPN Client (z. B. Cisco AnyConnect). Hinweise zum Download und zur Installation erhalten Sie über den nachstehenden Link:

### **https://www.ub.uni-rostock.de/nutzen-und-leihen/elektronische-ressourcen/zugriffvon-zu-hause/**

Der Umgang mit den Bibliothekssuchmaschinen und der Fernleihe werden vorausgesetzt.

Prinzipiell können auch dem Internet Quellen entnommen werden. Das Internet bietet sich als Quelle vor allem dann an, wenn aktuelle Zahlen oder Unternehmensdaten gebraucht werden. Hingegen verbieten sich Internetquellen, wenn sie als Ersatz für qualitativ hochwertige wissenschaftliche Literatur verwendet werden, z. B. Definitionen aus Wikipedia, Angaben von unbekannten Agenturseiten etc. Weiterhin sollte beachtet werden, dass Blogs, Foren und ähnliches **nicht** als wissenschaftliche Quellen betrachtet werden und daher nicht verwendet werden sollten. Generell sollten Onlinequellen sparsam verwendet werden, z. B. in der Einleitung, um die praktische Relevanz der Themenstellung herauszuarbeiten.

Literatur ist generell kritisch zu betrachten und nicht alles Geschriebene ist richtig respektive logisch. Vorliegende Erkenntnisse sollten daher stets kritisch reflektiert werden. Dafür sollte die **Primärquelle** zu einer Aussage gelesen werden, um mögliche Interpretationsfehler zu minimieren. Die Angabe der Primärquelle wird ohnehin für die Arbeit gefordert, sodass dies bereits bei der Literaturrecherche sinnvoll ist. Sollte die Primärquelle nicht abrufbar sein, so sind Primär- und Sekundärquelle mittels *Autor X zit. in*  *Autor Y* in der Zitation zu nennen (siehe S. 16 ff.). Dabei sind beide Angaben ins Literaturverzeichnis zu integrieren.

Zeitschriftenartikel und Bücher sollten zunächst nach dem Titel auf ihre Themenrelevanz überprüft werden. Bei Unsicherheit hilft es, den Abstract zu lesen (bei Zeitschriftenartikeln sind Abstracts größtenteils im Internet frei zugänglich). Bestellte Artikel sollten zunächst grob überflogen (Abstract, Einleitung, Ergebnisse, Diskussion) und dann bei Relevanz eventuell komplett gelesen bzw. bei Nichtrelevanz aussortiert werden.

Nutzen Sie Querverweise! Die Literaturverzeichnisse neuerer Artikel enthalten i. d. R. viele weitere relevante Quellen zum Thema. Bei der Schlagwortsuche sollten außerdem nicht nur die Begriffe der Themenstellung verwendet werden. Nach einer gewissen Einarbeitung offenbaren sich weitere Schlagworte, die zur Literatursuche genutzt werden können.

### **2 Formale Gestaltung der wissenschaftlichen Arbeit**

Für Bachelor-/ Masterarbeiten sind neben den folgenden Richtlinien die Vorgaben vom Studien- und Prüfungsamt zu beachten. Diese Vorgaben vom Studien- und Prüfungsamt enthalten außerdem Informationen bezüglich der Abgabe der Abschlussarbeit und können online dem nachfolgenden Dokument entnommen werden:

**https://www.wsf.uni-rostock.de/storages/uni-rostock/Alle\_WSF/WSF/Studium/abschlussarbeiten\_hinweise\_bearbeitung/23-7-19\_Wichtige\_Hinweise\_fuer\_die\_Bearbeitung\_von\_Abschlussarbeiten\_AJ.pdf** 

#### *Umfang der Arbeit*

Die zulässige Seitenzahl beträgt für

- **Projektarbeiten/Projektseminararbeiten** = **12 Seiten**
- **Bachelorarbeiten = 25 Seiten**
- **Masterarbeiten = 50 Seiten**.

Für diese Angaben gibt es einen **Toleranzsektor** von **+/- 10%**. Die **zulässige Seitenanzahl** bezieht sich dabei auf **reine Textseiten** und versteht sich daher *exklusive* **Tabellen, Abbildungen** und **Anhang**.

Grundsätzlich ist das **Format** DIN A4, weiß, einseitig beschrieben zu verwenden. Die Exemplare sind in optisch ansprechender Form (Buchbindung bei Bachelor- & Masterarbeiten) einzureichen. Zusätzlich wird bei Bachelor-und Masterarbeiten per E-Mail beigefügt:

- die digitale Version der Arbeit
- relevante Datensätze (z. B. sav-Dateien von SPSS; Excel-Dokumente, etc.)
- Internetquellen in Form von PDF oder HTML-Dokumenten
- Transkripte und Interviewleitfäden (bei qualitativen Untersuchungen)

Projektarbeiten sind in einfacher Ausfertigung (z. B. Hefter) vorzulegen und müssen nicht gebunden werden.

#### *Layout und Formatierung*

Es gelten folgende Vorgaben:

- a) Textausrichtung: Blocksatz, automatische Silbentrennung
- b) Zeilenabstand: 1,5-zeilig
- c) Seitenränder: links 3,00 cm; rechts 3,00 cm; oben 2,75 cm; unten 2,75 cm
- d) Schriftart: Times New Roman, Arial oder Calibri (durchgehend nur eine)
- e) Schriftgröße:
	- Überschriften: 16 pt, fett
	- Unterkapitelüberschriften: 14 pt, fett
	- Fließ- und Verzeichnistext: 12 pt
	- Fußnoten: 10 pt
- f) Kopf und Fußzeile: Abstand: 1,25 cm
- g) Seitenzahl: Platzierung oben rechts, 10 pt

Zwischen (Unter-) Kapitelüberschrift und dem anschließenden Fließtext ist nur ein einfacher Absatz zu setzen.

Der Text sollte durch sinnvolle Absätze gegliedert werden. Diese sind dabei einheitlich durch einen Abstand von 10 pt voneinander abzugrenzen. Beachtet werden sollte der unterschiedliche respektive sinngerechte Gebrauch von Absatz und Zeilenumbruch.

Die Schreibweise in der Arbeit sollte einheitlich und stringent sein (beispielsweise immer "Image-Analyse" oder immer "Imageanalyse"). Dies gilt ebenfalls für die Verwendung von Einleitungstexten zu Kapiteln. Diese werden entweder gesamtheitlich im Verlauf der Arbeit genutzt oder es wird komplett auf eben diese verzichtet. Stringenz wird ebenfalls bei der Verwendung von ebenda (alternativ auch ebda, ebd., ibid, etc.) und et al. (diese Angabe ist ausschließlich bei mehr als zwei Autoren und unter vorheriger, einmaliger Angabe aller Autoren nutzbar) erwartet und sollte sich nicht im Verlauf ändern. Gleiches gilt für die Betitelung sämtlicher Kapitel, Überschriften, Tabellen und Abbildungen (z. B. einheitliche Verwendung von Artikeln).

Zahlen bis 12 sind generell auszuschreiben, außer in Verbindung mit Maßeinheiten (Prozent, Meter, € usw.). Verwenden Sie für Hervorhebungen im Text nur fette und/oder kursive Formatierungen, keine Unterstreichungen und auch keine GROSSSCHREIBUNG. Eine Ausnahme stellt die Schreibweise der Autorennamen von Quellen dar, die in Kapitälchen erfolgen kann.

Die einzelnen Abschnitte der Arbeit sind in folgender Reihenfolge zu gliedern:

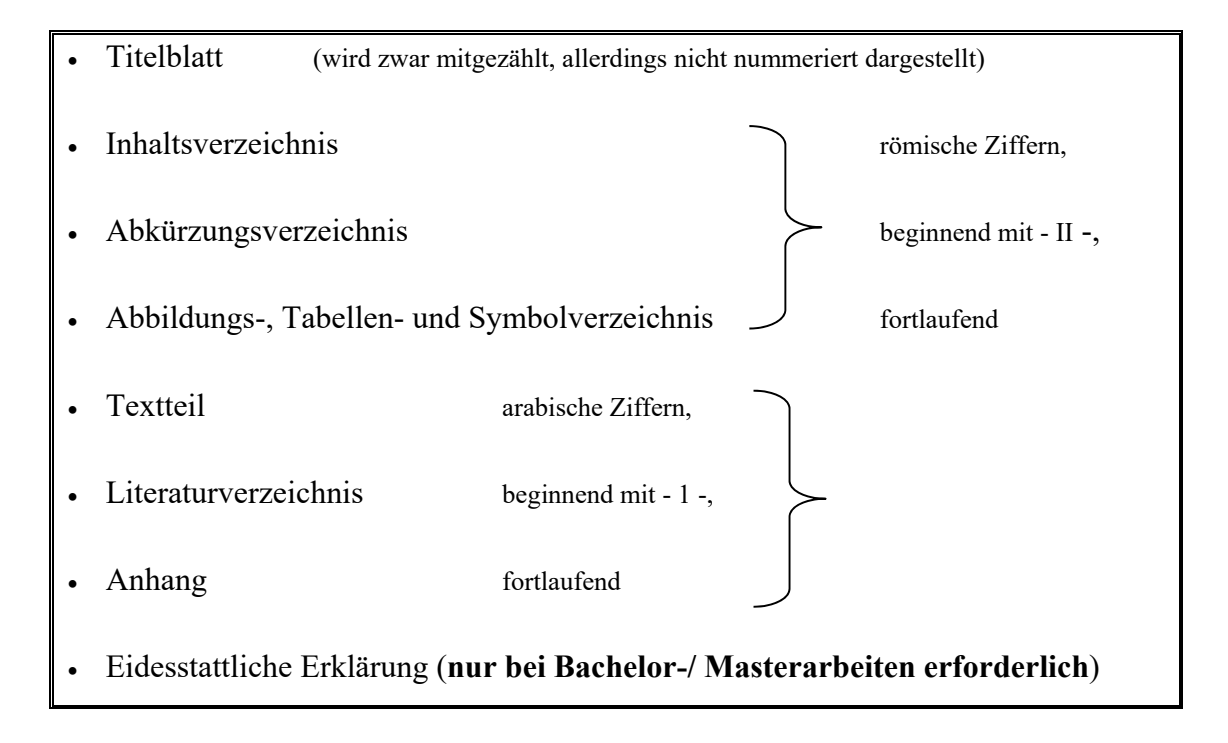

# **3 Aufbau der Arbeit**

#### *Titelblatt*

Für die Anfertigung des Deckblattes von Bachelor- und Masterarbeiten gelten die Vorgaben, die sich auf der Rückseite des Themenblattes befinden. Dieses wird vom Studienund Prüfungsamt ausgehändigt. Generell wird das Deckblatt nicht nummeriert.

Das Titelblatt einer Projekt(-seminar-)arbeit am Institut für Marketing & Dienstleistungsforschung **muss** folgende Angaben enthalten:

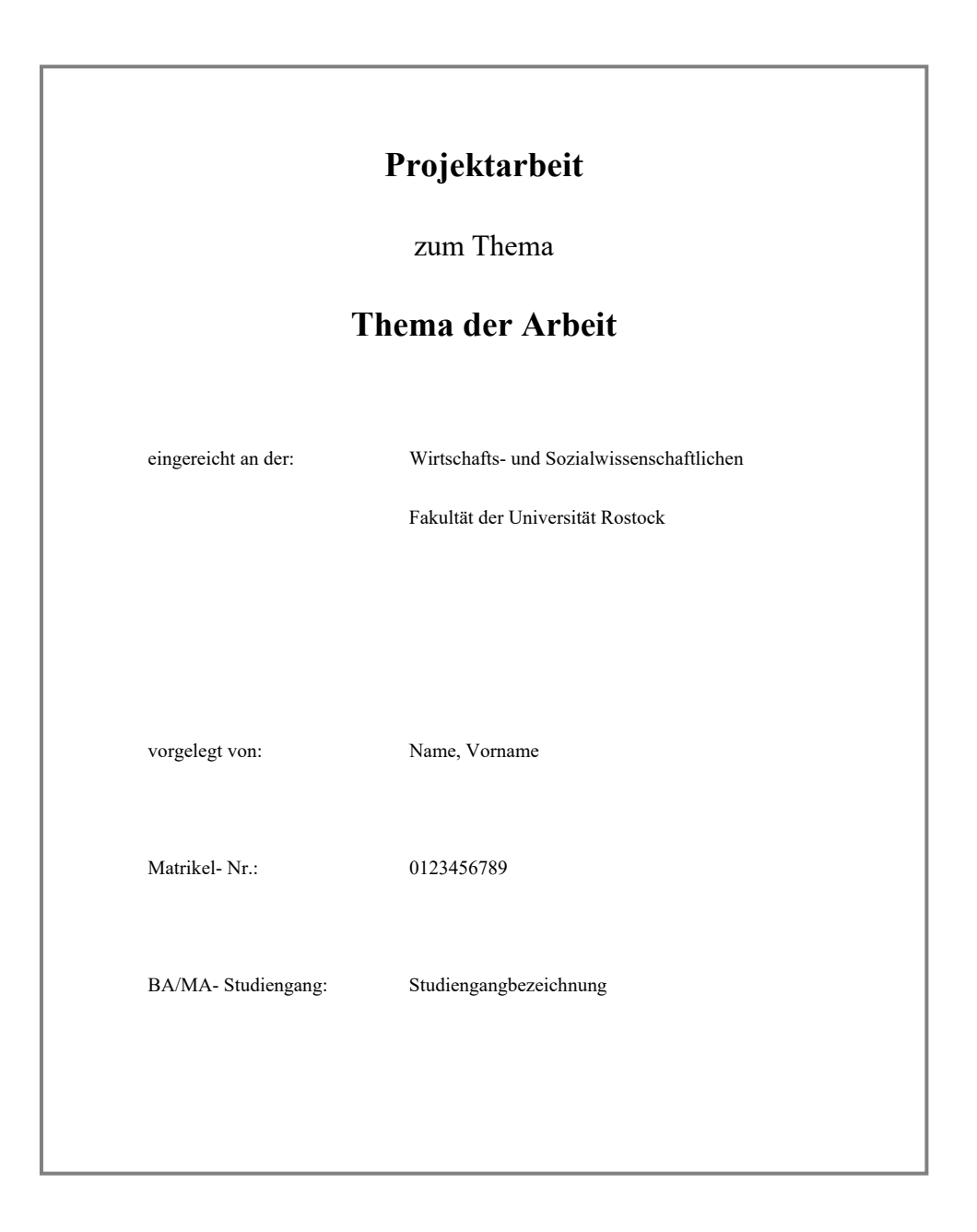

#### *Nummerierung der Verzeichnisse*

Die Seitennummerierung für das Inhalts-, Abkürzungs-, Abbildungs-, Tabellen- und Symbolverzeichnis erfolgt - entgegen des Textteils - in römischen Ziffern (I, II, III...), wohingegen Literaturverzeichnis und Anhang mit dem Text fortlaufend arabisch nummeriert werden.

### *Einleitende Verzeichnisse*

Das **Inhaltsverzeichnis** umfasst alle Bestandteile der Arbeit mit den entsprechenden Seitenzahlen und beginnt mit der Seitenzahl 2. Die Nummerierung der Gliederungsebenen erfolgt nach arabischen Ziffern (1, 2, 3,...). Für Kapitelüberschriften der ersten Gliederungsebene ist auch die Verwendung von römischen Ziffern (I, II, III...) oder Buchstaben (A, B, C,...) möglich.

Das Inhaltsverzeichnis besteht aus der Überschrift und den darunter aufgeführten Gliederungs- und Untergliederungspunkten. Bei den Gliederungsebenen ist nur zwischen zwei Stufen ein Punkt (.) zu setzen (vgl. DIN 1421):

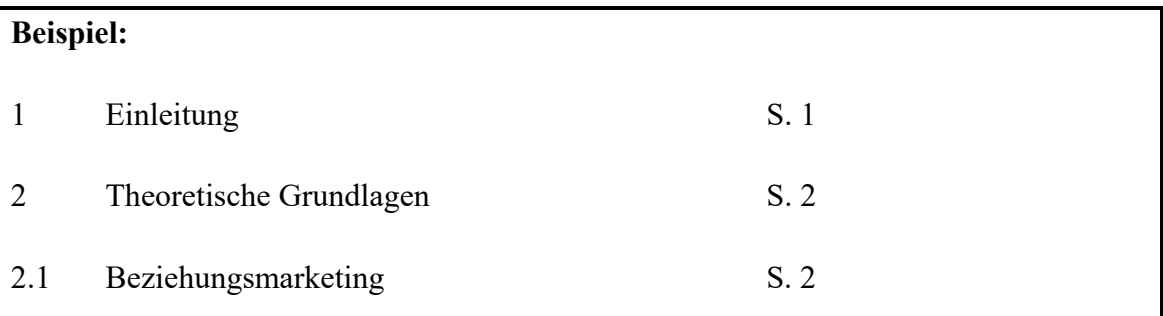

Zu einem Gliederungs- respektive Untergliederungspunkt **muss** wenigstens eine Seite Text geschrieben werden. Eine Ausnahme sind hierbei Hauptgliederungspunkte (exklusive Einleitung und Schlussteil), wie im obigen Beispiel das zweite Kapitel "Theoretische Grundlagen", da sie für gewöhnlich keinen Text beinhalten. Werden an diesen Stellen in der gesamten Arbeit jedoch hinführende Einleitungstexte stringent verwendet, so sollten diese allerdings eine Seite nicht übersteigen.

Es ist zu beachten, dass zu keinem Gliederungspunkt lediglich ein Unterpunkt bestehen darf, d. h. wenn 2.1 existiert, dann muss auch 2.2 erstellt werden.

**Haupt**gliederungspunkte (1, 2, 3 usw.) beginnen grundsätzlich auf einer neuen Seite.

Die Auflistung der Gliederungspunkte besteht aus den Gliederungsnummern, den unverändert aus dem Text übernommenen Überschriften und der entsprechenden Seitennummerierungen, welche auf die jeweiligen Überschriften im Textteil verweisen.

Verzeichnisse und Anhang werden analog dazu auf die gleiche Weise gekennzeichnet, allerdings entfällt die Gliederungsnummerierung. Eine sachlogische Untergliederung des Anhanges ist allerdings bei größerem Umfang ratsam.

Das Deck- und Titelblatt sowie das Inhaltsverzeichnis selbst werden hier nicht aufgeführt.

#### **Hinweis:**

Die **Überschriften** spiegeln den Inhalt des betreffenden Textabschnittes wider. Die Gesamtheit der Überschriften muss einen klaren Überblick über den Aufbau der Arbeit vermitteln. Ganze Sätze als Überschriften sind zu vermeiden. Identische oder fast identische Wiederholungen des Themas oder übergeordneter Überschriften sollten nicht erfolgen.

In das **Abkürzungsverzeichnis** sind alle Abkürzungen aufzunehmen, soweit sie **nicht** als Abkürzungen **im Duden enthalten** sind (allgemeingültige Abkürzungen, wie z. B., u. a., etc. brauchen daher nicht erwähnt zu werden). Das Abkürzungsverzeichnis besteht aus der Überschrift und der Liste der im Text genutzten Abkürzungen. Abkürzungen und Erklärungen sollten linksbündig in Spalten angeordnet sein. Es ist darauf zu achten, dass alle Abkürzungen in der ersten Spalte untereinander stehen und die dazugehörigen Erklärungen in der zweiten. Mit Abkürzungen ist generell sparsam umzugehen.

Im **Abbildungsverzeichnis** sind die Abbildungsnummer, die Abbildungsüberschrift sowie die entsprechende Seitenzahl anzugeben. Die Abbildungen werden vom Beginn des Dokuments bis zum Ende fortlaufend nummeriert. Das **Tabellenverzeichnis** wird auf dieselbe Weise wie das Abbildungsverzeichnis erstellt.

Abbildungs- und Tabellenverzeichnis enthalten nur Abbildungen bzw. Tabellen, die sich *innerhalb* des Textteils der Arbeit befinden.

#### **Hinweis:**

Für weitere Hinweise zu Abbildungen und Tabellen im Fließtext vgl. S. 12f.

Das **Symbolverzeichnis** enthält alle in der Arbeit vorkommenden Symbole aus Formeln, Abbildungen oder Tabellen.

#### *Textteil*

Der Textteil der Arbeit ist in inhaltlich sinnvolle und zweckmäßig proportionierte Gliederungspunkte zu unterteilen, die sich wie oben erwähnt im Inhaltsverzeichnis wiederfinden müssen. Die Seitennummerierung erfolgt hierfür mit arabischen Ziffern und beginnt bei 1.

Die grundsätzliche Struktur des **Textteils** einer wissenschaftlichen Arbeit setzt sich zusammen aus dem einleitenden Abschnitt, dem Haupt- sowie einem Schlussteil.

Bestandteile des **einleitenden Abschnittes**:

- Einführung: In welchen thematischen Gesamtzusammenhang kann das Thema eingeordnet werden? Wie ist es um die Aktualität der Thematik bestellt?
- Herausstellung der Problematik: An welcher Forschungslücke wird angesetzt? Welche theoretische und praktische Relevanz hat die Arbeit?
- Ziel und Gang: Worin besteht die Zielstellung der Arbeit? Die übergeordnete Forschungsfrage sollte präzise formuliert werden, sodass nach Abschluss der Arbeit die Zielerreichung überprüft werden kann. Das Vorgehen und die Untersuchungsmethodik müssen ebenfalls klar herausgestellt werden. Hierbei ist es sinnvoll, die Inhalte der Kapitel in aufsteigender Reihenfolge kurz zu erläutern.

#### Bestandteile des **Hauptteils**:

- Darstellung der theoretischen Grundlagen als Basis der Arbeit: Definition der wesentlichen Begrifflichkeiten. Welche theoretisch fundierten Ansätze existieren bereits und können für die Bearbeitung der Themenstellung als Erklärungsgrundlage genutzt werden?
- Überblick über vorliegende Erkenntnisse zur Thematik: Was ist der aktuelle Stand der Literatur? Welche Ergebnisse haben frühere Studien hervorgebracht? Wie stehen diese in Bezug zum eigenen Thema?
- Anwendung der theoretischen Grundlagen auf die eigene Thematik: Können bestehende Theorien verbunden und/oder logisch sinnvoll ergänzt werden? Wie

könnte/sollte sich das Forschungsphänomen theoriegestützt verhalten? Herleitung von Forschungshypothesen (vornehmlich bei Masterarbeiten)

- Entwicklung eines empirischen Untersuchungsansatzes (vornehmlich bei Masterarbeiten): Diskussion von Forschungsansätzen zur Untersuchung des Phänomens. Aggregierte Darstellung, systematische Auswertung, kritische Bewertung der Erkenntnisse
- Welche Limitationen weist die Arbeit auf?
- Welche Erkenntnisse für Wissenschaft und Praxis haben sich ergeben?

Die Ausführungen zum **Schlussteil** enthalten:

- Zusammenfassung der zentralen Erkenntnisse der Arbeit
- Bezug zur Problem- und Zielstellung: Wurde das Ziel erreicht?
- Ausblick: Womit sollte sich die künftige Forschung beschäftigen?

#### *Abbildungen und Tabellen im Fließtext*

Abbildungen können mit "Abb.", Tabellen mit "Tab." und der entsprechenden Nummer abgekürzt werden. Dabei sind diese getrennt voneinander jeweils fortlaufend durchzunummerieren und mit einem geeigneten Titel zu versehen. Bei der Betitelung ist darauf zu achten, dass dieser nicht unter- respektive überformuliert ist und die jeweiligen Titel das Dargestellte treffend beschreiben. Die Bezeichnung inklusive Nummer und Titel sind fett darzustellen. Alle Abbildungen und Tabellen sind zusätzlich mit einem Rahmen zu versehen.

Die Quellenangabe erfolgt unmittelbar **hinter** dem Titel der betreffenden Darstellung in runden Klammern mit der Voranstellung des Wortes "Quelle". Dabei sind Autor, Erscheinungsjahr und Seitenzahl anzugeben. Die Quellendarstellung ist kursiv zu formatieren. Die gesamte Angabe der Abbildungs- bzw. Tabellenunterschrift, d. h. Titel- und Quellenangabe, erfolgt in Schriftgröße 10.

#### **Hinweis:**

Falls die automatische Verzeichniserstellung bei Word genutzt wird, ist im erstellten Verzeichnis die Quellenangabe manuell zu löschen.

Die nachfolgende Abbildung veranschaulicht die ordnungsgemäße Darstellung einer Abbildung im Fließtext:

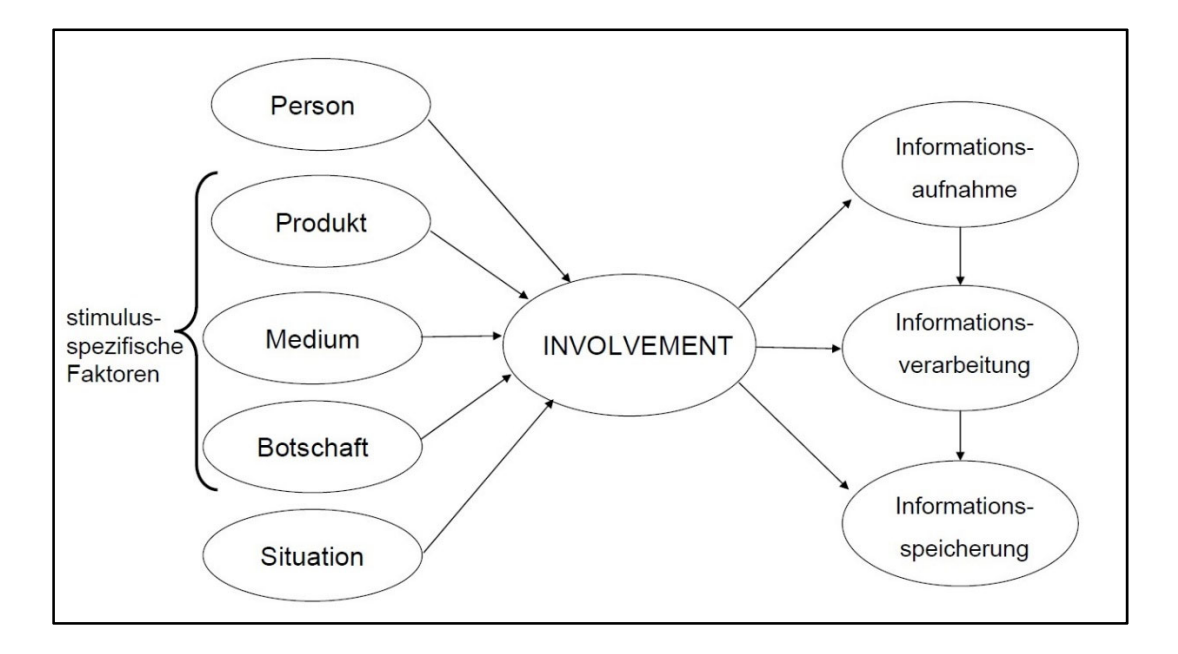

**Abb. 1: Das theoretische Wirkungsmodell des Involvements** *(Quelle: Trommsdorff, 2004, S. 58)* 

Wurde die Darstellung inhaltlich geändert (z. B. wurde nur ein Modellausschnitt abgebildet), so ist dies mittels der Kennzeichnung "in Anlehnung an..." vor der Angabe des Autors aufzuzeigen. Bei selbsterstellten Abbildungen oder Tabellen ist als Quellenangabe "eigene Darstellung" anzuführen.

Auch alle Abbildungs- und Tabellenquellen sind ausnahmslos in das Literaturverzeichnis aufzunehmen.

Wird eine Abbildung respektive Tabelle im Fließtext dargestellt, so **muss** sich in den Ausführungen auch darauf bezogen werden. Abbildungen und Tabellen stehen nicht selbsterklärend für sich.

#### *Fußnoten*

Zusätzliche Hinweise, die **nicht** wesentlich für das Verständnis sind, können in **Fußnoten** genannt werden. Der Fußnotentext sollte jedoch nicht zu umfangreich sein. Der Fußnotenteil ist optisch vom Textteil abzusetzen. Fußnoten werden grundsätzlich einzeilig geschrieben und enden mit einem Punkt. Die Schriftgröße beträgt 10 pt. Die Schreibweise der Fußnotenziffern im Text erfolgt in Form von arabischen Ziffern, die hochgestellt werden. Die Zählung der Fußnoten erfolgt fortlaufend über die gesamte Arbeit.

Fußnoten sollten allerdings eher selten und nicht inflationär genutzt werden!

#### *Anhang*

Tabellen und Abbildungen, Gesprächsprotokolle, Fragebögen, statistische Zusätze usw., die für die Arbeit wichtig, im Textteil aber nicht zwingend notwendig sind, werden in den Anhang integriert. Im Textteil erfolgt dann an den entsprechenden Stellen ein Verweis (mit Seitenangabe) auf den Anhang. Dies könnte beispielsweise wie nachfolgend aussehen:

#### **Beispiel:**

Der verwendete Fragebogen besteht aus einem einleitenden Teil zur Erklärung der Thematik, den eigentlichen für die Untersuchung relevanten Items sowie den soziodemografischen Angaben (vgl. Anhang 1.1, S. 56).

Alternativ zu "vgl." kann auch "siehe" gebraucht werden.

Besteht der Anhang aus mehr als einem Element, so ist ein inhaltlich logisches Anhangsverzeichnis in Analogie zum Literaturverzeichnis zu erstellen. Das Anhangsverzeichnis befindet sich auf der ersten Seite des Anhangs. Nachfolgend ist diese Möglichkeit beispielhaft dargestellt:

#### **Beispiel:**

Anhang 1: Deskriptive Statistiken der Stichprobenbeschreibung

Anhang 2: Reliabilitätsanalysen

Alternativ kann das Anhangsverzeichnis durch die Aufführung sämtlicher im Anhang enthaltenen und fortlaufend nummerierten Abbildungen, Tabellen etc. gestaltet werden. Der Anhang ist dann mit der entsprechenden Überschrift zu versehen und im Inhaltsverzeichnis aufzuführen. Eine Möglichkeit stellt das folgende Beispiel dar:

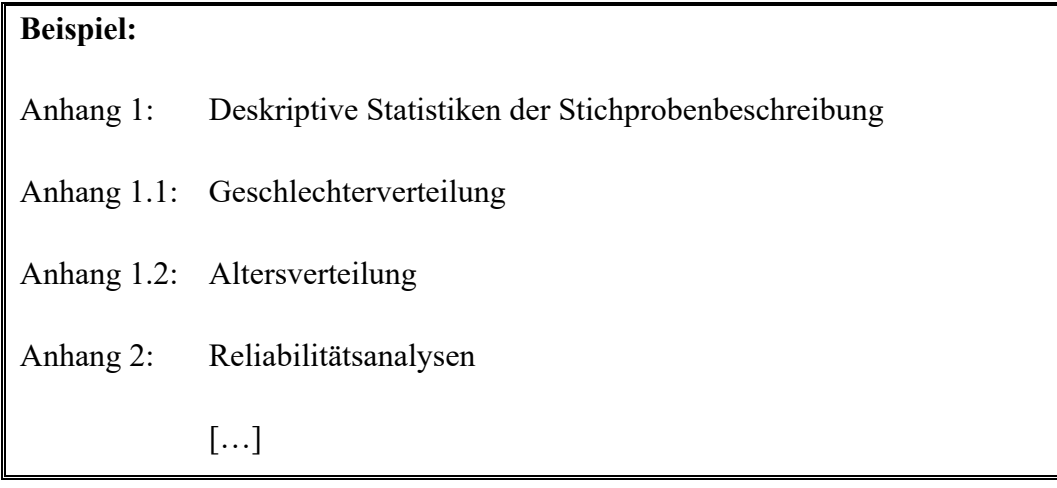

#### *Literaturverzeichnis*

Im Literaturverzeichnis sind **alle** im Text genannten Quellen vollständig und **eindeutig** identifizierbar aufzuführen. Dabei ist das Literaturverzeichnis nicht nach den verschiedenen Quellen (z. B. Journal, Buch, …) zu differenzieren, sondern alle genutzten Quellen in einem Verzeichnis aufzuführen. Nicht zitierte Literatur darf **nicht** in das Literaturverzeichnis aufgenommen werden. Die Notation erfolgt nach den Richtlinien der APA.

Die Zuordnung zu den einzelnen Positionen erfolgt alphabetisch nach dem Familiennamen. Bei mehreren Verfassern ist der Name des erstgenannten ausschlaggebend. Quellen ohne Verfasser werden unter Verwendung von "o. V." (ohne Verfasser) unter dem Buchstaben O eingeordnet. Beachten Sie bitte, dass **Statista** zumeist nicht der Verfasser ist, sondern nur die Plattform, auf welcher die Statistiken bereitgestellt werden. Hinweise zum Verfasser sind der entsprechenden Legende zu entnehmen.

Sind mehrere Quellen eines Autors bzw. Autorenkollegs vorhanden, wird chronologisch nach Erscheinungsjahr, beginnend mit dem ältesten, sortiert. Sind mehrere Quellen eines Autoren/-kollegs aus dem gleichen Jahr vorhanden, so wird die Jahreszahl mittels fortlaufender Kleinbuchstaben in aufsteigender Reihenfolge (a, b, c) ergänzt. Falls verschiedene Werke eines Autors mit unterschiedlichen Co-Autoren verwendet wurden, sind diese entsprechend des Alphabets aufsteigend zu sortieren.

Fehlende Jahres- und Ortsangaben sind als eben solche zu kennzeichnen. Dabei können die Abkürzungen "o. Jg." (ohne Jahrgang) und "o. O." (ohne Ort) verwendet werden.

Nachfolgend sind einige Beispiele für verschiedene Formen des Literaturverzeichnisses aufgeführt:

#### **(1) Bücher:**

**Formal:** Nachname, Initialen. (Jahr). *Titel: Untertitel* (Auflage). Ort: Verlag.

**Beispiel:** Benkenstein, M. & Brock, C. (2021). *Strategisches Marketing: Ein wettbewerbsorientierter Ansatz* (4. Aufl.). Stuttgart: Kohlhammer.

#### **(2) Artikel aus Büchern oder Sammelwerken:**

**Formal:** Nachname, Initialen. (Jahr). Titel: Untertitel (Auflage.). In: Nachname, Initialen. (Hrsg.) *Titel: Untertitel* (Auflage, S. Anfangsseite-Endseite). Ort: Verlag.

**Beispiel:** Brock, C., Frank, P. & Kaatz, C. (2018). Service Business Development im Handel–Grundlagen, Entwicklungen und Herausforderungen. In Bruhn, M. & Hadwich, C. (Hrsg.): *Service Business Development*. Springer Gabler, Wiesbaden, S. 545-565.

#### **(3) Zeitschriftenaufsätze:**

**Formal:** Nachname, Initialen. (Jahr). Titel: Untertitel. *Zeitschriftenname*, Jahrgangsnummer (Ausgabennummer), S. Anfangsseite-Endseite.

**Beispiel:** Brock, C., Blut, M., Evanschitzky, H. & Kenning, P. (2013). Satisfaction with complaint handling: A replication study on its determinants in a business-to-business context. *International Journal of Research in Marketing,* 30 (3), S. 319-322.

#### **(4) Zeitungsartikel:**

**Formal (mit Autor):** Nachname, Initialen. (Jahr). Titel: Untertitel. *Zeitungsname*, Datum, S. Anfangsseite-Endseite.

**Formal (ohne Autor):** *Zeitungsname* (Jahr). Titel: Untertitel. Datum, S. Anfangsseite-Endseite.

**Beispiel:** *Süddeutsche Zeitung* (2011). Dickes Steuer-Plus. 23.08.2011, S. 8-10.

#### **(5) Dissertationen und Habilitationen:**

**Formal:** Nachname, Initialen. (Jahr). *Titel: Untertitel* (Diss.). Ort, Land: Hochschulname.

**Beispiel:** Brock, C (2009). *Beschwerdeverhalten und Kundenbindung – Erfolgswirkungen und Management der Kundenbeschwerde*, Springer Gabler, Wiesbaden.

#### **(6) Internetquellen:**

**Formal:** Name. (Jahr). *Titel: Untertitel*. <URL/>. zuletzt abgerufen am Tag.Monat.Jahr.

**Beispiel:** Universität Rostock. (2021). *Hinweise zur Gestaltung von Hausarbeiten. <* http://www.wiwi.uni-rostock.de/fileadmin/Institute/BWL/Marketing/Downloads/Formvorlagen\_04-01- 07.pdf/>. zuletzt abgerufen am 02.04.2021.

#### **Hinweis:**

Beim Zitieren von Internetquellen muss eine digitale Kopie angefertigt und der beigefügten E-Mail (s. o.) beigelegt werden. Dies gilt für Bachelor- und Masterarbeiten.

Journalbeiträge werden **nicht** als Internetquelle, sondern als Zeitschriftenaufsätze in das Literaturverzeichnis aufgenommen.

Für Zitate, die auf mündlichen Interviews basieren, müssen **Gesprächsprotokolle** angefertigt werden. Diese werden dem Anhang und der E-Mail (s. o.) beigefügt.

#### *Eidesstattliche Erklärung*

Bestandteil jeder Bachelor-/ Masterarbeit (*nicht* bei Projektarbeiten) ist eine eidesstattliche Erklärung des Verfassers, die in jedem Exemplar **original** zu unterschreiben ist. Der vom Prüfungsamt der Wirtschafts- und Sozialwissenschaftlichen Fakultät vorgeschriebene Wortlaut ist auf der Rückseite des Themenblattes der Bachelor- bzw. Masterarbeit zu finden:

**https://www.wsf.uni-rostock.de/studium/termine-und-formulare/hinweise-zur-bearbeitung-von-bachelor-und-masterarbeiten/** 

### **4 Zitieren**

**Jede** von anderen Autoren wörtlich in die Arbeit übernommene Textstelle sowie alle an die Gedankengänge anderer Autoren angelehnte Stellen der Arbeit sind ausdrücklich zu kennzeichnen und durch Quellenangaben zu belegen. Dabei werden die Nachnamen sämtlicher Autoren aufgeführt und durch Kommata voneinander getrennt. Die Quellenangabe ist stets in runden Klammern **hinter** dem entlehnten Gedanken darzureichen.

#### **Hinweis:**

Die Angabe der Quelle am Ende eines längeren Absatzes ist ungenügend, da unzureichend ersichtlich wird, welche(r) Gedanke(n) der Quelle entnommen wurden und was das geistige Gut des Autors ist.

Die generelle Darstellungsweise ist die nachfolgende:

#### **Beispiel:**

**Formal:** Übernommener Gedanke (Nachname, Erscheinungsjahr, S. Seitenzahl).

Eine Zitation mittels Fußnoten ist *nicht* erwünscht, da dies nicht dem derzeitig vorherrschenden *state of the art* entspricht.

Wird **direkt** im Anschluss die identische **Seite** der identischen **Quelle** wiederholt zitiert, so kann statt der Quellenangabe die Notation "ebenda", "ebda", "ebd." oder "ibid" genutzt werden. Wird **direkt** im Anschluss die identische **Quelle** wiederholt zitiert, allerdings eine andere Seite, so wird die gewählte Notation "ebenda", "ebda", "ebd." oder "ibid" um die entsprechende Seitenzahl ergänzt.

Sollte sich eine Quellenangabe über zwei Seiten erstrecken, so wird der Anfangsseite ein "f." angefügt. Erstreckt sich eine Quellenangabe über mehr als zwei Seiten so wird ein "ff." ergänzt.

#### **Hinweis:**

Generell sollte bedacht werden, dass eine genaue Literaturarbeit erwartet wird und die häufige Verwendung der ff.-Notation eher negativ ins Gewicht fällt. Der zitierte Gedanke sollte daher in vergleichbarer Relation zur deklarierten Seitenspanne stehen.

Wurde in Quellen nicht mit Seitenangaben gearbeitet, sollten nach Möglichkeit andere präzise Bezeichnungen gefunden werden (z. B.: "Abs." (Absatznummer), Kapitel- oder Abschnittüberschrift).

Bei einem Autorenkolleg **bis** zu zwei Personen sind stets alle aufzuführen. Besteht es aus **mehr** als zwei Autoren und wird wiederholt zitiert, so soll ab der **zweiten** Zitierung eine Verkürzung der Autorenangabe durch die Formulierung "et al." (et ali-i (m), -ae (f), -a  $(n)$  = ,, und andere ") vorgenommen werden. Dabei wird der erstgenannte Autor um "et al." ergänzt, wobei die Angaben zum Erscheinungsjahr und zur Seitenzahl weiterhin der formalen Darstellung entsprechen.

Grundsätzlich ist der neueste Stand von Literatur, Gesetzgebung und Rechtsprechung zugrunde zu legen. **Allerdings** ist dennoch darauf zu achten, dass **Primärquellen** genutzt werden, sofern es dem Autor möglich ist, Zugriff auf diese zu erhalten. Dafür können wissenschaftliche Datenbanken, die Bibliothek und das Fernleihsystem genutzt werden. Die Verwendung von Primärquellen ist Bestandteil einer adäquaten wissenschaftlichen Arbeitsweise. Bei der Verwendung der primären Quellen wird außerdem der Verfälschung durch die Fehlinterpretation anderer Autoren entgegengewirkt.

Werden trotzdem Inhalte nicht aus einer Originalquelle, sondern aus einer **Sekundärquelle** übernommen, sind beide Quellen zu nennen. Vor den Angaben zur Sekundärquelle ist "zit. in" zu stellen. Die Quellenangabe kann wie im folgenden Beispiel aussehen:

#### **Beispiel:**

Zitierte Aussage (vgl. Beyer, 1998, S. 31, zit. in Berger, 2008, S. 320).

Zitate sind stets selbst so vorzunehmen, dass es zu keiner Verfälschung des Aussagegehaltes kommt.

Allgemein sind **wörtliche** und **sinngemäße Zitate** zu unterscheiden. Wörtliche Zitate sind identisch übernommene Ausführungen eines Autors. Diese sind in Anführungszeichen zu setzen und grundsätzlich unverändert zu übernehmen. Diese Zitierweise empfiehlt sich nur zur Wiedergabe besonders treffender Formulierungen und sollte äußerst sparsam verwendet werden. Lange wörtliche Zitate sind generell zu vermeiden. Sinngemäße Zitate benötigen keine zusätzliche Deklaration durch Anführungszeichen, sind allerdings um ein "vgl." zu erweitern.

#### **Beispiel**

wörtliches Zitat: "As our data comes from customers of one seller, we would call for extending the scope to include purposeful samples of other business customers in future studies." (Brock, Blut & Evanschitzky, 2013, S. 11).

**sinngemäßes Zitat:** Dementsprechend bietet sich eine Überprüfung mittels Kunden weiterer Unternehmen an (vgl. Brock, Blut & Evanschitzky, 2013, S. 11).

Die Angaben können jedoch auch an **passender** Stelle in den Satz integriert werden:

#### **Beispiel:**

So hebt Meffert (1998) die Bildung marktgerichteter Zielsetzungen durch Unternehmung als Aufgabenstellung des Marketings besonders hervor (S. 14).

Eine wörtliche Zitation kann in einem Satz mit einem sinngemäßen Zitat kombiniert werden, um die verwendeten Aussagen deutlich voneinander abzugrenzen. Dies verdeutlicht das nachfolgende Beispiel:

#### **Beispiel:**

"Motive sind wiederkehrende Anliegen und werden in der Psychologie als Persönlichkeitskonstrukte gefasst" (Oerter, 1987, S. 644 f.), die zum Großteil im Laufe der Entwicklung eines Individuums durch die Auseinandersetzung mit seiner Umwelt erlernt werden (vgl. Wiswede, 1973, S. 69).

Werden Quellen zitiert, deren Verfasser nicht bekannt ist, so kann die Abkürzung "o. V." (ohne Verfasser) verwendet werden. Fehlende Jahresangaben können durch die Abkürzungen "o. Jg." (ohne Jahrgang) gekennzeichnet werden.

Bei der Zitation von Interviews sind Nachname und Initialen des Gesprächspartners anzuführen und an passender Stelle durch Seiten- und Zeilenangabe, die auf die entsprechende Position im Transskript verweisen, zu ergänzen.

#### **Beispiel:**

H. Mustermann (Interview 1, S. 84, Z. 18) berichtete über…

Bei Anonymität des Interviewpartners sind entsprechend nur Kürzel zu verwenden.

### **5 Plagiate**

Ein Plagiat ist der Diebstahl geistigen Eigentums. Geistiger Diebstahl ist die teilweise oder vollständige Übernahme schriftlicher, musikalischer oder bildnerischer Werke unter Vorgabe eigener Urheberschaft. Dies kann sowohl ein wörtliches Zitat (copy-paste), eine Paraphrase (Umstellung von Wörtern oder Sätzen), eine Zusammenfassung oder eine Übersetzung ohne Quellenangabe sein und betrifft nicht nur den Text, sondern auch die Abbildungen.

Plagiate verstoßen gegen die wissenschaftliche Redlichkeit. Sie sind eine Täuschungshandlung und werden gemäß Studierendenordnung mit der schlechtesten Bewertung versehen. Weitere mögliche Folgen sind in der Disziplinarordnung geregelt.

### **6 Hinweise zum Stil**

Die Arbeit wird vor allem dahingehend bewertet, ob sie einen roten Faden aufweist, d. h. ob die Ausführungen in Bezug zueinanderstehen, ob in der Arbeit klar argumentiert wird und für den Leser das Vorgehen des Autors jederzeit nachvollziehbar ist. Dabei ist es wichtig, dass vom Allgemeinen zum Speziellen argumentiert wird und nicht inhaltlich gesprungen wird.

Die verwendete Literatur ist dabei gezielt einzusetzen. Wird beispielsweise ein spezieller psychologischer Aspekt des Kaufverhaltens thematisiert, sollte dabei keine allgemeine betriebswirtschaftliche Quelle zitiert werden.

Eigene normative Aussagen, allgemeine Redewendungen und persönliche Wertung (z. B. "leider") sind zu vermeiden, da diese subjektiv sind und den objektiven Wertgehalt mindern. Schlussfolgerungen sollten eine nachvollziehbare theoretische Basis haben oder auf Grundlage (eigener oder der Literatur entnommener) empirischer Belege angestellt werden. Bei Schlussfolgerungen ist ebenfalls auf Objektivität zu achten. Beispielsweise ist eine Formulierung wie "es ist doch eindeutig ersichtlich" unangebracht.

Bei der Wortwahl ist generell darauf zu achten, dass diese nicht zu subjektiv ist und einer adäquaten wissenschaftlichen Sprache (z. B. Nutzung von Passivkonstruktionen) entspricht. Dies bedeutet, dass das Gelesene in eigenen und allgemein verständlichen Worten wiedergegeben werden sollte. Dabei sind die Sätze kurz und prägnant zu wählen. Schachtelsätze und unnötige Fremdworte (**nicht** gemeint sind Fachtermini) sind demnach zu vermeiden. Sachverhalte sollten zudem unpersönlich gehalten werden und die Verwendung der "Ich-", "Wir-" und "Man"- Form ist grundsätzlich zu vermeiden.

Darstellungen wie z. B. Grafiken, Diagramme, Schemata etc. sollten für die Arbeit nicht kopiert, sondern vorrangig selbst erstellt werden. Dabei sollten die Inhalte und wesentlichen Bestandteile übersetzt werden. Ferner sollte eine Darstellung, die 75 Prozent des Seitenmaßes übersteigt, eher in den Anhang verschoben werden, sofern sie nicht kleiner darstellbar und für das Verständnis essentiell ist. Die Grafiken selbst sollten in einer zweckdienlichen Auflösung abgebildet und ansprechend gestaltet sein.

Bei der Formatierung sollte darauf geachtet werden, dass diese neben den Vorgaben zweckmäßig proportioniert sind. Beispielsweise sollte keine Seite mit einer Überschrift

enden oder (sofern vermeidbar) eine Tabelle geteilt werden. Ferner sollten Seiten nicht mit einer Abbildungs- respektive Tabellenunterschrift beginnen.

### **7 Vorbereitung des Kolloquiums**

Im Kolloquium verteidigen die Masterstudierenden ihre Masterarbeit. Das Kolloquium besteht aus dem Vortrag des Studierenden und einer anschließenden Diskussion (die Dauer ist in der jeweiligen SPSO geregelt). Der Vortrag sollte auch für unwissende Zuhörer nachvollziehbar und außerdem wissenschaftlich gestaltet sein (z. B. Quellen auf den jeweiligen Präsentationsfolien). Zur Vorbereitung des Kolloquiums übersendet das Studien- und Prüfungsamt postalisch eine Kopie der Gutachten der Masterarbeiten an die Studierenden. Im Vortrag sollte die Gutachterkritik angemessen adressiert werden. In der anschließenden Diskussion können seitens der Prüfenden Fragen bezüglich der Gutachterkritik folgen.

### **8 Weiterführende Informationen**

Weitere wichtige Hinweise für die Bearbeitung von Abschlussarbeiten sind dem bereits verlinkten Dokument des Studien- und Prüfungsamts zu entnehmen:

# **https://www.wsf.uni-rostock.de/storages/uni-rostock/Alle\_WSF/WSF/Studium/abschlussarbeiten\_hinweise\_bearbeitung/23-7-19\_Wichtige\_Hinweise\_fuer\_die\_Bearbeitung\_von\_Abschlussarbeiten\_AJ.pdf**

Auf der Lernplattform ILIAS im Öffentlichen Bereich (für alle Studierenden und Lehrenden sichtbar) wird der Kurs "Wissenschaftliches Arbeiten" angeboten:

### **https://ilias.uni-rostock.de/ilias.php?baseClass=ilrepositorygui&reloadpublic=1&cmd=frameset&ref\_id=1**

Außerdem sollten die Formvorgaben der American Psychological Association berücksichtigt werden:

#### **https://apastyle.apa.org/**

Viel Erfolg bei der Anfertigung Ihrer Arbeit**!**